### *Word*ドキュメント作成トレーニング

スキルマップ

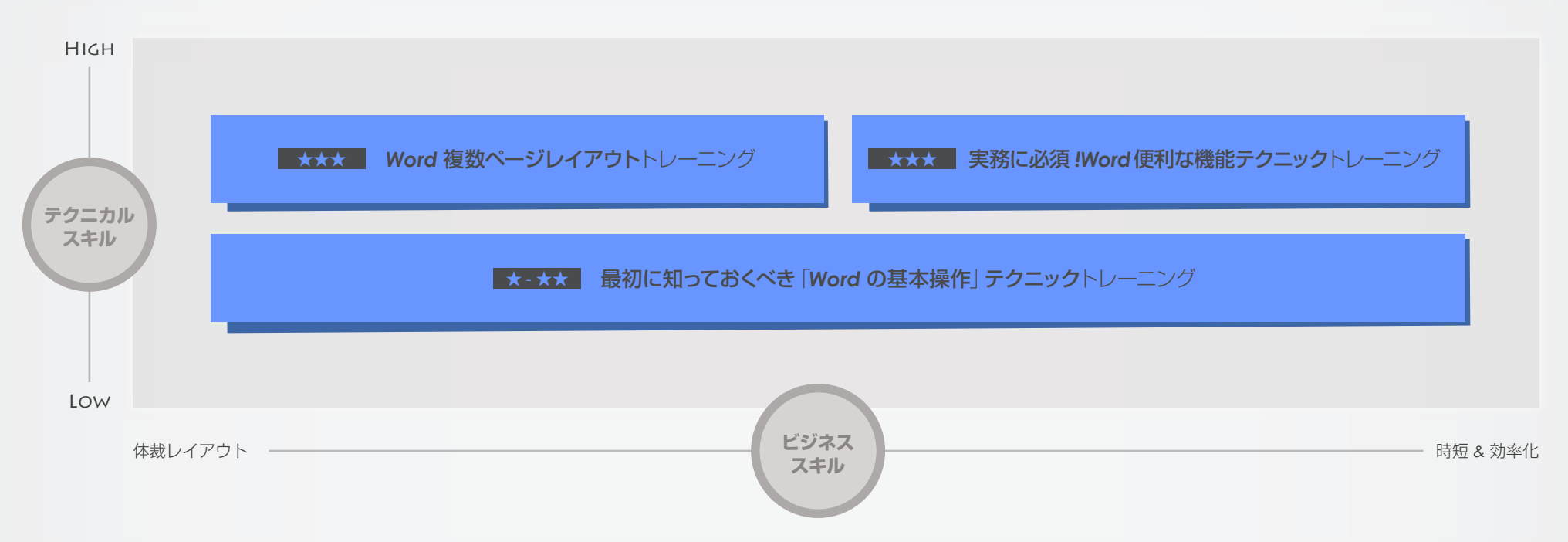

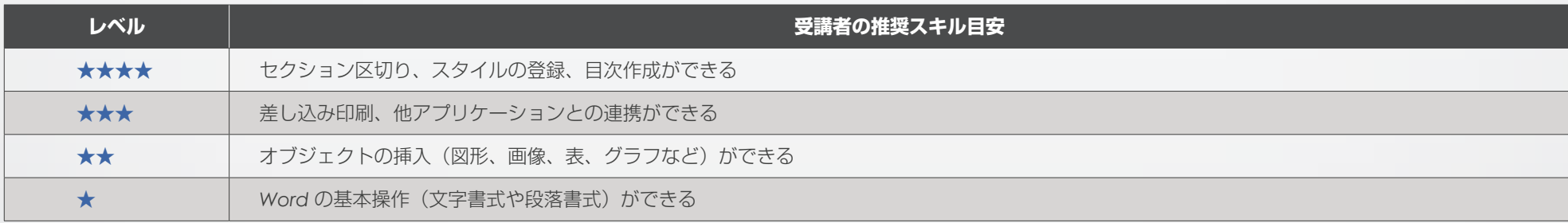

©icloud Inc.

### <del>★-★★</del> Word ドキュメント作成**トレーニング**

# **最初に知っておくべき**「*Word* **の基本操作**」**テクニックトレーニング**

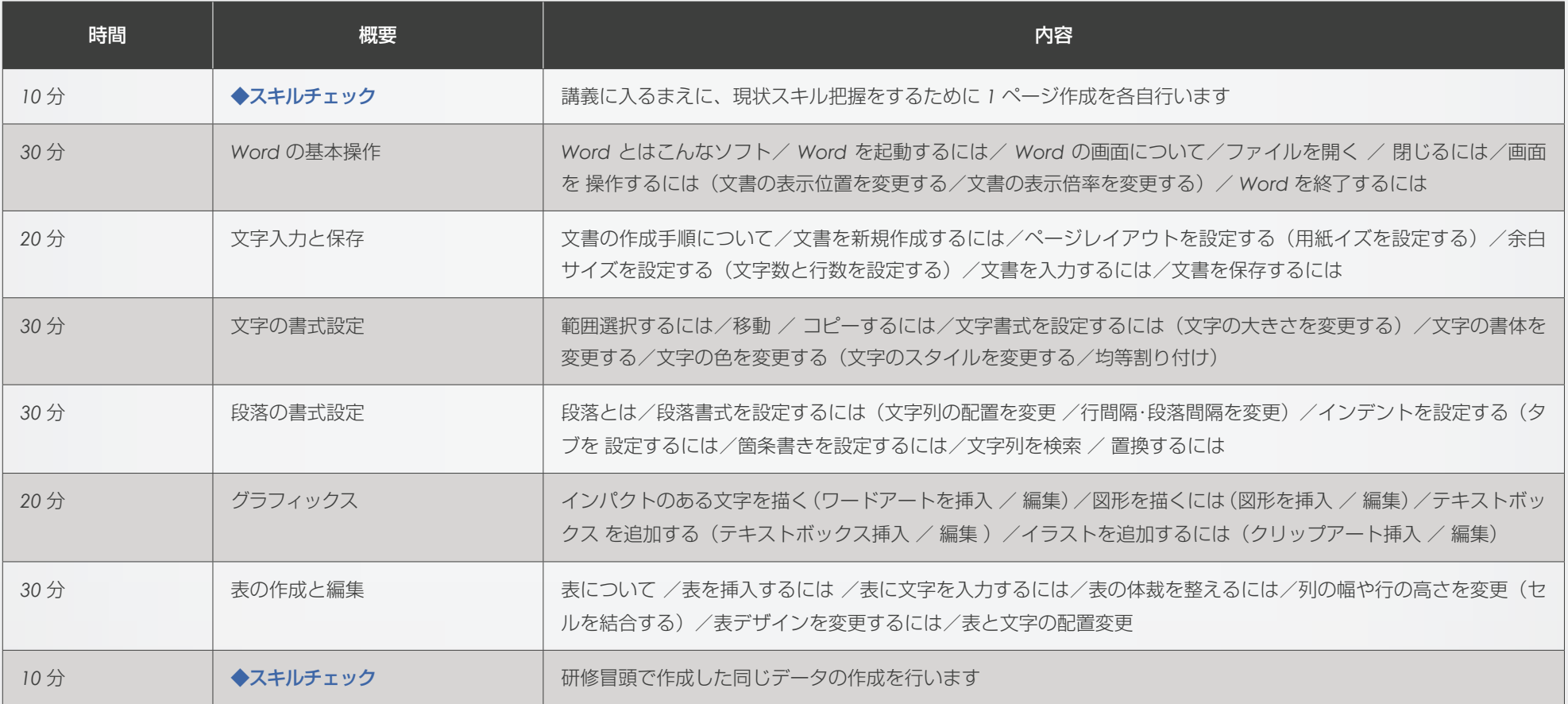

*1.* カリキュラムはスキルチェックアンケートの結果によって変更される場合がございます

*2.* 課題データを使ったワークショップを中心にトレーニングを進めていきます

#### <del>★★★</del> Word ドキュメント作成**トレーニング**

# *Word* **複数ページレイアウトテクニック**

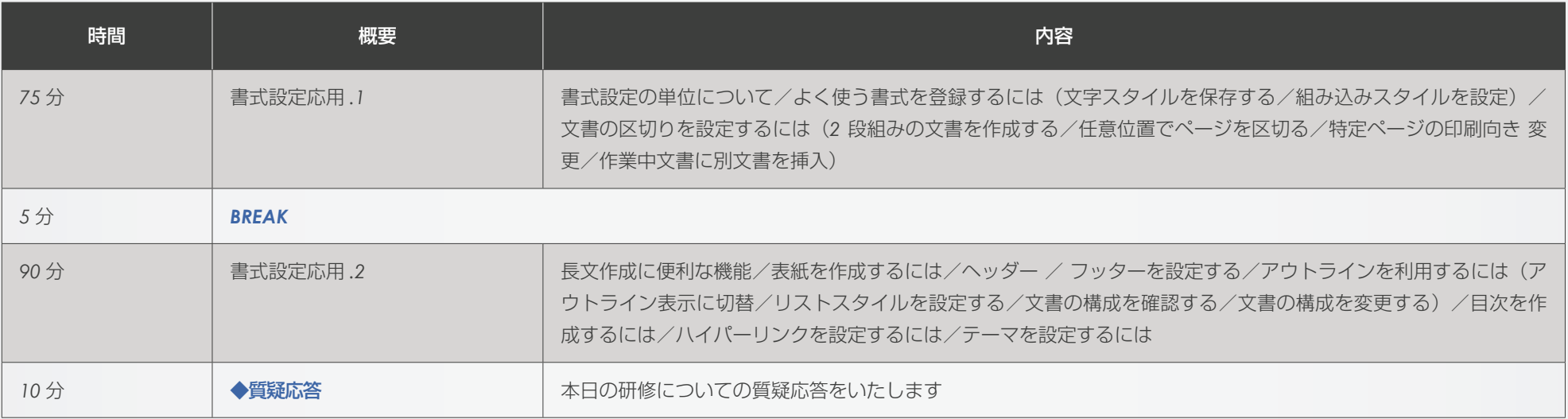

*1.* カリキュラムはスキルチェックアンケートの結果によって変更される場合がございます

*2.* 課題データを使ったワークショップを中心にトレーニングを進めていきます

## <del>★★★</del> Word ドキュメント作成**トレーニング**

# 実務に必須! Wordの便利な機能トレーニング

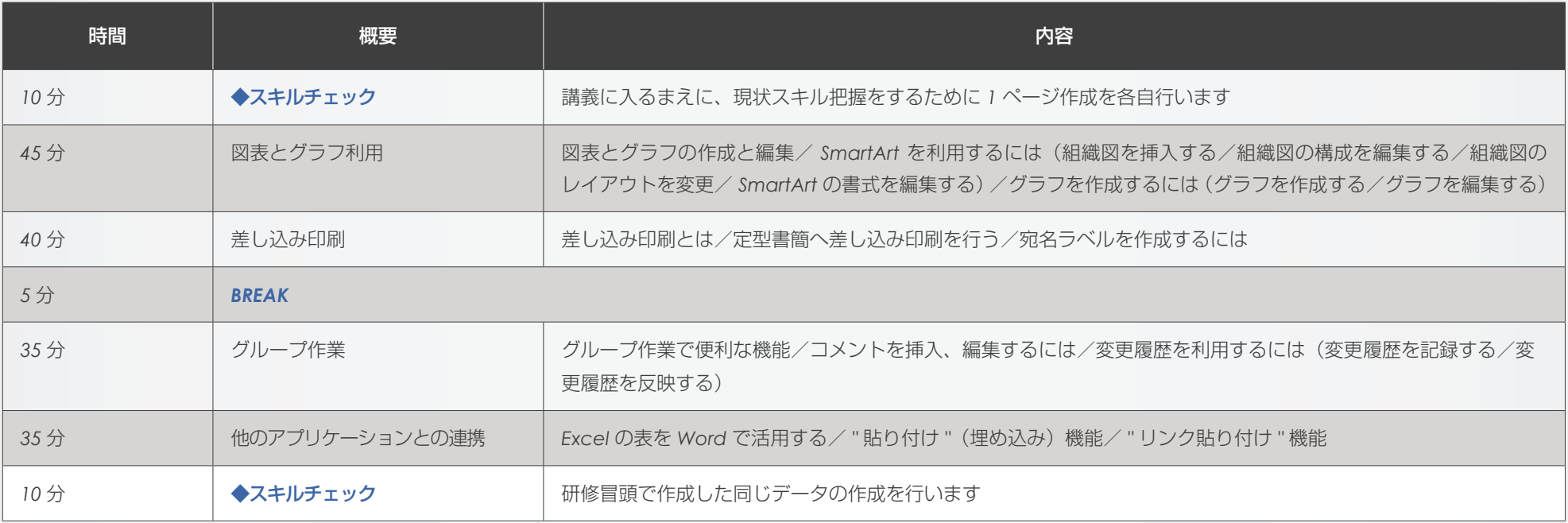

*1.* カリキュラムはスキルチェックアンケートの結果によって変更される場合がございます

*2.* 課題データを使ったワークショップを中心にトレーニングを進めていきます